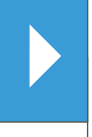

# **ICE 6500**

interactive, web-enabled, revenue-generating POS terminal

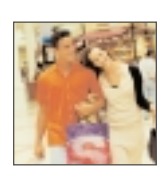

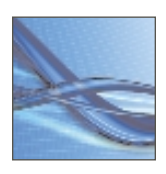

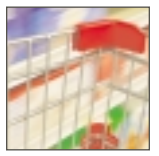

## **Leveraging the Internet to deliver revenue-generating opportunities:**

- Provides full range of payment options for excellent customer service
- Displays advertising, coupons and promotions in color
- Guides customers quickly through payment processes
- Uses 9600bps modem for faster processing
- Includes fast, removable printer that eliminates paper jams

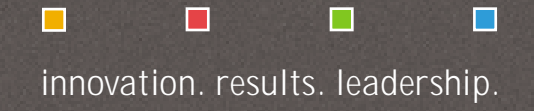

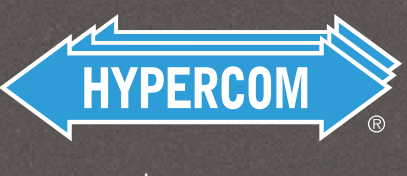

**www.hypercom.com**

## **NICE 6500**

interactive, web-enabled, revenue-generated POS terminal

## **Capture Customer Attention**

Capturing customer attention in this day of constant media bombardment is no easy task. Even seconds count in the race for more consumer dollars and greater market share. So when a full-color device delivers advertising literally at the point of sale, savvy marketers take notice.

#### Leverage the Power of the Internet

The Hypercom® ICE™ 6500 terminal leverages all the power of the Internet in bringing together revenue-generating features such as onscreen advertising, electronic signature and receipt capture (ERC), e-mail, gift cards, logo-printed sales receipts and loyalty programs. It is the industry's first web-enabled POS terminal with a full 5.7-inch, 256color, one-quarter VGA touch-screen graphic display, Internet browser and interactive keypad.

## **Execute Value-Added Applications**

Using Hypercom epicPortz™ server software ICE 6500s help merchants execute an array of value-added applications. These powerful terminals eliminate the need for costly PCs and allow merchants to check daily bank activity, inform customers of incoming sales, look up phone numbers and update customer databases.

The ICE 6500 is the more powerful traditional POS terminal available.

World Headquarters/ **North America** Hypercom Corporation 2851 W. Kathleen Road

Phoenix, Arizona 85053 USA Tel:  $+1.602.504.5000$ Fax: +1.602.866.5380

**Latin America** Hypercom Industria e Comercio LTDA

Centro Empresarial Atibaia Rodovia Dom Pedro I, KM 87, 5 Av. Tegula, 888-Ponte Alta Atibaia 12940-000, Brazil Tel: +55.11.4417.7000 Fax: +55.11.4417.7060 **Asia/Pacific Rim** 

Hypercom Asia Ltd. 21/F Metro Centre II 21 Lam Hing Street Kowloon Bay, Kowloon<br>Hong Kong Tel: +85.2.2561.6800 Fax: +85.2.2561.5890

**Europe/Middle East/Africa** 

Hypercom EMEA, Inc. Unit 2, Woking Eight Forsyth Road Woking, GU21 5SB,<br>United Kingdom Tel: +44.1483.718600 Fax: +44.1483.718601

©2002-2004 Hypercom Corporation, all rights reserved. Hypercom, Fayercom fractive and the Hypercom departion of Hypercom Corporation. ICE and epicPortz are trademarks<br>of Hypercom Corporation. All other products or services

Hypercom Corporation (NYSE-HYC) is a leading global provider of electronic payment solutions that add value at the point-of-sale for consumers, mechants and acquirers, and yield increased profitability for its<br>customes Hyp

## Specifications:

#### Display

LCD: 320 x 240 pixels, 256 colors Backlight: 25,000 hours (calculated) Touchpad: 870 PPI

#### Card Reader

Magnetic Stripe: Tracks 1, 2, 3; 1, 2 or 2, 3 (standard); JIS tracks (optional) Reliability: 400,000 reads (calculated) IC Card Interface: ISO 7816-1,2,3,4; T=0, T=1; **EMV-compliant** SIMMLOCK: 4 SAMS Smart Card: Non-captive reader

#### Communications

Modem: Hypercom FastPOS 9600 bps, 2400/1200/300 bps; V.29, V.22bis, V.22, V.21, synchronous (SDLC) & asynchronous PIN Pad Port: 4-wire, RS-485 Peripheral: RS-232

#### Printer

Thermal: 576 dots per line Paper Roll: 57 mm wide, 80 mm diameter

Paper Cutter Automatic: 95% partial cut

Memory RAM: 1 MB (standard), 1.5 MB or 2 MB (optional)

Power AC: 85-250 V AC, 50/60 Hz DC: 24 V, 1 A

Security Physical: Intrusion detector, secure CPU

**PIN Encryption** DES: PIN-ANSI 9.8, MAC ANSI 9.9, Triple DES Key Management: 12 Master/ session keys or **DUKPT** 

Environment Temperature: 0-45°C/32- 115°F Humidity: Max 85%, non-condensing ESD: 12,000 volts

Footprint 13.2 in x 7.4 in x 2.2 in/22.1 cm x 18.8 cm x 5.6 cm

Weight 2.6 lbs/1.16 kg

Product Lifecycle Reliability: 100,000 hours (calculated), not including printer

Specifications subject to change without notice.

 $02/04$ 

940278-002 Rev C

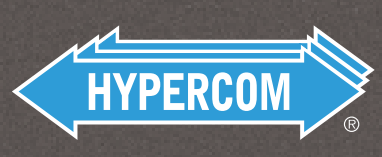

www.hypercom.com